#### **PharmaSUG China**

# **ADaM Compliance VS Easy-Reviewed in Design and Construct Efficacy Analysis Datasets**

Huadan Li, MSD R&D (China) Co., Ltd., Beijing, China

### **ABSTRACT**

CDISC ADaM provides a fundamental principle that enables statistical analysis of the data, while at the same time allowing the data reviewers to have a clear understanding of the data's lineage from collection to analysis to results. When develop the analysis datasets, compliant with the ADaM defined structure is first consideration. However, for the efficacy analysis data, if don't think about how to make the reviewer to understand the data's lineage from collection to results, that is, the analysis dataset is not easy-reviewed and must make more explanations in ADRG. This paper will demonstrate how to design and construct CDISC-ADaM compliance and easy-reviewed ADaM dataset.

**Key word:** CDISC ADaM Compliance, Easy-reviewed, Efficacy analysis dataset.

## **INTRODUCTION**

The first CDISC Analysis Data Model (ADaM) Implementation Guide (ADaM IG v1.0) was published in 2009. It describes fundamental principles that apply to all analysis datasets, with the driving principle being that the design of ADaM datasets and associated metadata facilitate explicit communication of the content of, input to, and purpose of submitted ADaM datasets<sup>[1]</sup>. By following the ADaM IG v1.0, the documents, The ADaM Basic Data Structure for Time-to-Event Analyses v1.0 in 2012 and ADaM Structure for Occurrence Data (OCCDS) v1.0 in 2016 are released to enhance the ADaM implementation in clinical trial statistical analysis of data. The Analysis Data Model supports efficient generation, replication, and review of analysis results**[1]** .

In March 2015, the CDISC ADaM Validation Checks v1.3 was written for ADaM IG v1.0 conformance checking. It provides more than 300 check rules and requests the data designer to create the compliant ADaM datasets.

It is a big challenge for the user creating compliant ADaM datasets, especially, the efficacy ADaM dataset, while allowing the data reviewers to have a clear understanding of the data's lineage from collection to analysis to results. In order to satisfy some specific analysis, the efficacy ADaM datasets have flexible data structure and content. Usually, the flexible data structure and contents are hard to meet the ADaM conformant and easy-review purpose simultaneously.

# **FUNDAMENTAL PRINCIPLES FOR AD**a**M DATASETS**

Besides the ADaM conformant, a well-designed ADaM datasets should adhere to the fundamental principles described in ADaM IG section 2.1. The three principles below provide some basic rules how to create the easyreviewed ADaM datasets.

- ADaM datasets and associated metadata must clearly and unambiguously communicate the content and source of the datasets supporting the statistical analyses performed in a clinical study**[1]**.
- ADaM datasets and associated metadata must provide traceability to show the source or derivation of a value or a variable (i.e., the data's lineage or relationship between a value and its predecessor(s)). The metadata must identify when and how analysis data have been derived or imputed**[1]**.
- ADaM datasets should have a structure and content that allow statistical analyses to be performed with minimal programming. Such datasets are described as "analysis-ready." ADaM datasets contain the data needed for the review and re-creation of specific statistical analyses. It is not necessary to collate data into "analysis-ready" datasets solely to support data listings or other non-analytical displays<sup>[1</sup>].

According to the above rules, this paper will demonstrate how to design and construct ADaM compliance and easyreviewed efficacy ADaM dataset from the four aspects.

- 1) Adopt CDISC ADaM Validation Checks to make first round ADaM compliance when design the ADaM specs
- 2) Organize the ADaM datasets associated metadata to make clearly data contents and data's lineage from SDTM to analysis results
- 3) Think more about the data structure and content, e.g., keep corresponding subject-level variables and create additional BDS variables and rows in efficacy ADaM datasets, to facilitate creation of statistical analysis and review of data
- 4) Arrange the variables order within efficacy ADaM datatsets to facilitate the review

## **CDISC ADAM VALIDATION CHECKS**

In March 2015, the CDISC ADaM Validation Checks v1.3 was written for ADaM IG v1.0 conformance checking. It provides more than 300 check rules and requests the data designer to create the compliant ADaM datasets. There are three types of ADaM structure checking rules: 1) ADSL:BDS; 2) BDS only and 3) BDS/ALL:SDTM. The data designer needs to follow the three types of rules to make first round eye-ball ADaM compliance checking when design the ADaM specs.

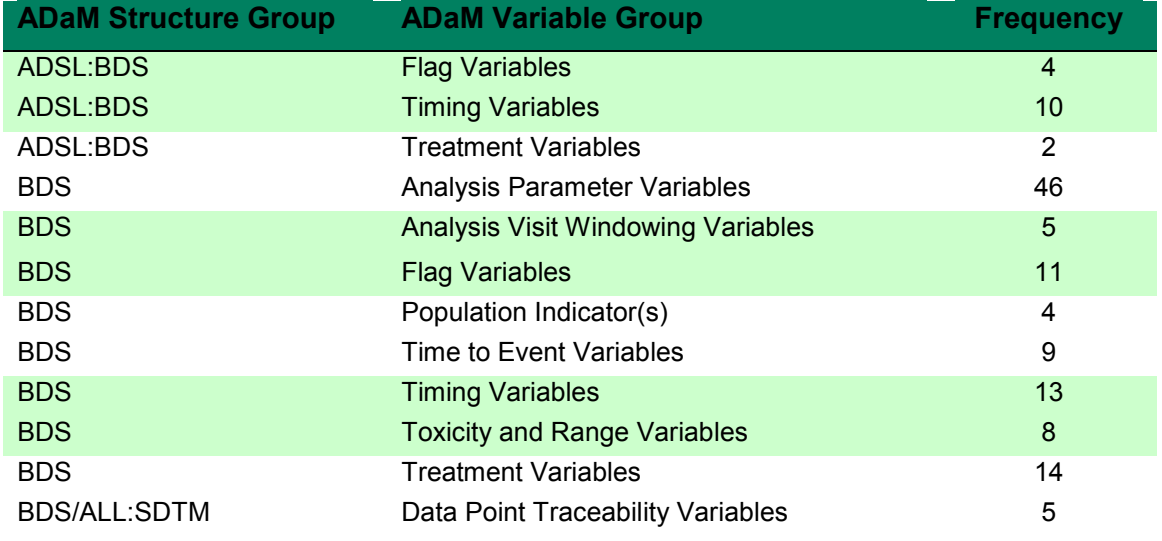

Table 1 Summary of ADaM validation check rules in the BDS related three types of rules

The above table 1 gives the summary of ADaM validation check rules in the BDS related three types of rules. In total, there are 131 rules, the top three of frequency is Analysis Parameter Variables (46), Timing Variables (23) and Treatment Variables (16), especially, the user should pay attention for these rules and make sure the ADaM specs and programming to follow. Here, listing of individual rules is usually violated among the three top rules.

Table 2 Listing of individual rule are usually violated among the three top rules

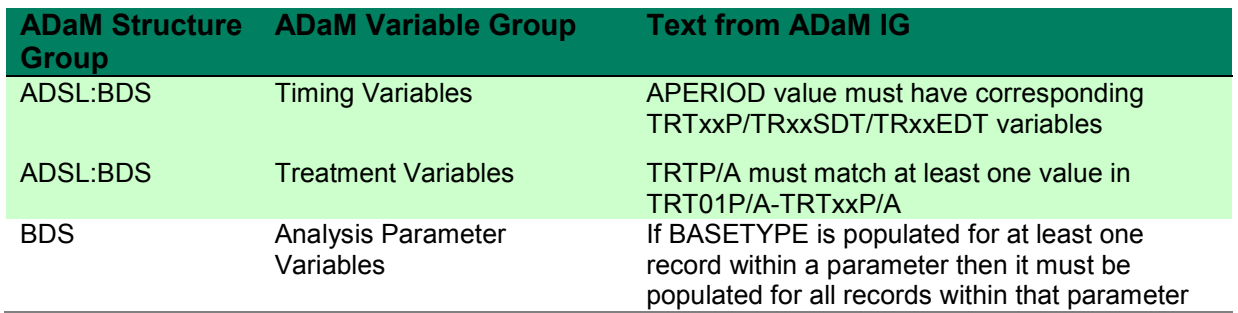

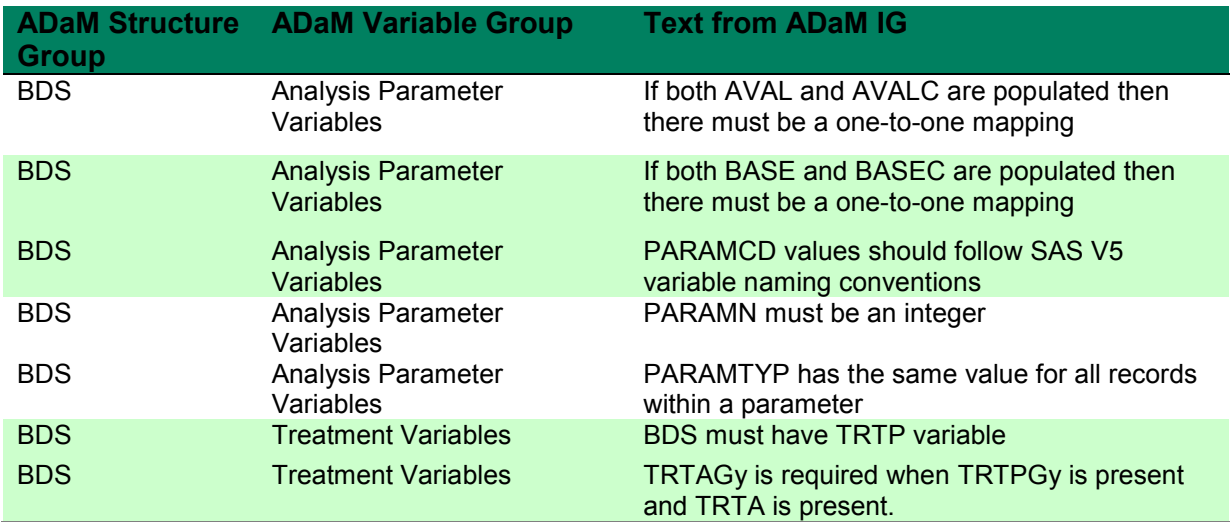

In general, in order to create an ADaM-compliant dataset, the user should get familiar with the CDISC ADaM validation checks and adopt the Checks to make first round ADaM compliance when design the ADaM specs.

# **ADaM DATASETS ASSOCIATED METADATA**

Four types of ADaM metadata facilitates this communication by providing specification of details and links between the general description of the analysis, the analysis results, the data used in the analysis, and the SDTM domains

- 1) Analysis dataset metadata
- 2) Analysis variable metadata
- 3) Analysis parameter value-level metadata
- 4) Analysis results metadata

A well-designed ADaM datasets can clearly provide the traceability from source data to analysis results, also show the traceability back from analysis results to source data. The ADaM metadata, especially, analysis parameter valuelevel metadata and analysis results metadata, are useful tool for providing the mutual traceability from source data to analysis results, and vice-versa.

The analysis results metadata, the first part of ADaM data definition documents (define.xml), provide traceability from a result used in a statistical display to the data in the analysis datasets. They can be provided to assist the reviewer by identifying the critical analyses, providing links between results, documentation, and datasets, and documenting the analyses performed**[2]**.

The clear and unambiguous analysis results metadata are based on the ADaM datasets structure and contents with minimal programming. For example, the Figure 1 shows a One-Proc-Away statistical analysis in analysis results metadata from ADaM dataset. It just uses subset condition to get the statistical results and indicates the analysis dataset satisfies "Analysis-Ready" principle.

Therefore, in order to minimize the work in analysis results metadata, think more about the data structure and content, e.g., keep corresponding subject-level variables and create additional BDS variables and rows in efficacy ADaM datasets, to facilitate creation of statistical analysis and review of data

#### Figure 1 Analysis results metadata

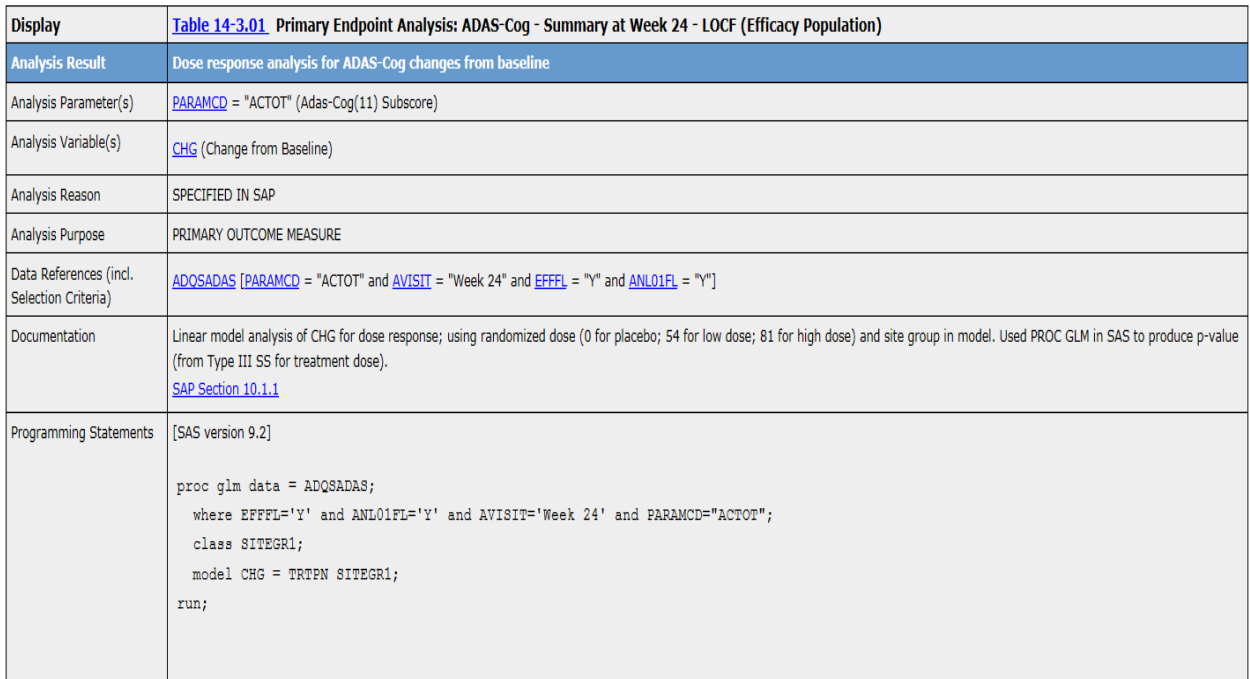

### **SUBJECT-LEVEL VARIABLES AND CREATE ADDITIONAL BDS ROWS AND COLUMNS**

A well-organized ADaM-BDS efficacy dataset is not only for creation of statistical analysis, but also for statistician or FDA reviewer's easy-review. The user creates an analysis-ready ADaM-BDS efficacy dataset, just keeping the core subject-level variables and BDS required variables, to satisfy various statistical analysis. However, sometimes, the statisticians and other reviewers, e.g., the FDA statistical reviewers, are hard to understand the data point and take much time to find out the logics and data point correlations across multiple ADaM datasets.

Besides by following the common convention of ADaM IG, how to select the subject-level variables and create additional BDS variables and rows to facilitate creation of statistical analysis and review is a big challenge for the data designer. Here is an example from Hepatitis C Virus (HCV) study to demonstrate the viewpoint how to create ADaM-BDS efficacy dataset to facilitate the review and creation of statistical analysis.

In HCV study, the primary efficacy analysis should be a comparison of the proportion of patients who achieve  $SVR_{12}$ (sustained virologic response 12 weeks after stopping treatment) across trial treatment arms. The challenges are how to define the analysis visit windowing (e.g., 12 weeks after stopping treatment) and handling of missing data. In FDA HCV DAA Drugs for Treatment draft guidance, it has some paragraphs to describe the handling of missing data.

*"For the primary analysis, sponsors can consider a patient as having achieved SVR12 if the patient's week 12 followup HCV RNA measurement is missing and the patient achieved SVR24. Sponsors should consider a patient not to have achieved SVR12 if he or she discontinues from a trial before having an HCV RNA measurement at 12 weeks of follow-up or if the patient has missing HCV RNA values at the end of the scheduled 12- and 24-week follow-up periods."*

*"Analyses excluding patients with missing data or other post-treatment outcomes can be biased because patients who do not complete the trial may differ substantially in both measured and unmeasured ways from patients who remain in the trial."*

*"Appropriate sensitivity analyses should be performed to demonstrate that the primary analysis is robust to discontinuation and missing data. Sensitivity analyses can be performed using various methods for imputing missing post-treatment virologic results at 12 weeks of follow-up."*

*"We recommend that sponsors collect detailed data on confirmation of reasons for discontinuation (e.g., opportunity to enter another trial offering a promising new treatment, death or events leading to death, disease progression, adverse events, loss to follow-up, withdrawal of consent, noncompliance, pregnancy, protocol violations, not discontinued or not known to be discontinued but data were missing at the final visit). The underlying reasons for discontinuation should be interpreted. For example, the statistical analysis should include the number of patients who withdrew consent or were lost to follow-up, or who discontinued because of adverse events."*

From the FDA guidance description, we get some information for missing data handling and statistical analyses. It also requests the data designer to create the efficacy analysis dataset satisfying the requirements.

- 1) Identify the missing measurement in each time point, especially, follow-up 12 weeks;
- 2) The missing data type, intermittent missing or monotone missing and the discontinuation reasons for monotone missing;
- 3) Can perform appropriate sensitivity analyses to demonstrate that the primary analysis is robust to discontinuation and missing data

In the following HCV study efficacy example (Table 3.1-3.4), the HCV RNA assessment is scheduled to be performed at screening, Day 1, Day 7, Week 3, 4, 6, 8, 10,12, Follow-up week 4,12,24. The subject has missing assessment at week 3 and discontinued from study at Follow-up week 4. Therefore, there are three missing measurements at Week 3, Follow-up week 12 and 24; Week 3 data missing is intermittent missing and Follow-up week 12 and 24 are monotone missing due to the subject discontinued from study.

In order to identify the missing visit assessment, The ADaM dataset creates the "PHANTOM" rows (Row 6,13,14; See Table 3.2 and 3.3) for the missing visit assessment while indicating the missing data type, intermittent missing or monotone missing by using CRITy (See table 3.3 variables CRIT1, CRIT2 and CRIT3). Even if the CRITy variable is used for identifying a pre-specified criterion within a parameter, here, it is good solution for identifying the missing data type and it does not violate ADaM conformance checks. It's very clear for the reviewer knowing the data points correlations.

At the same time, keep the study discontinuation status information (subject-level variables EOSSTT, EOSDT, EOSDY and DCSREAS; See Table 3.1) in ADaM dataset to facilitate the review, and support the data integrity.

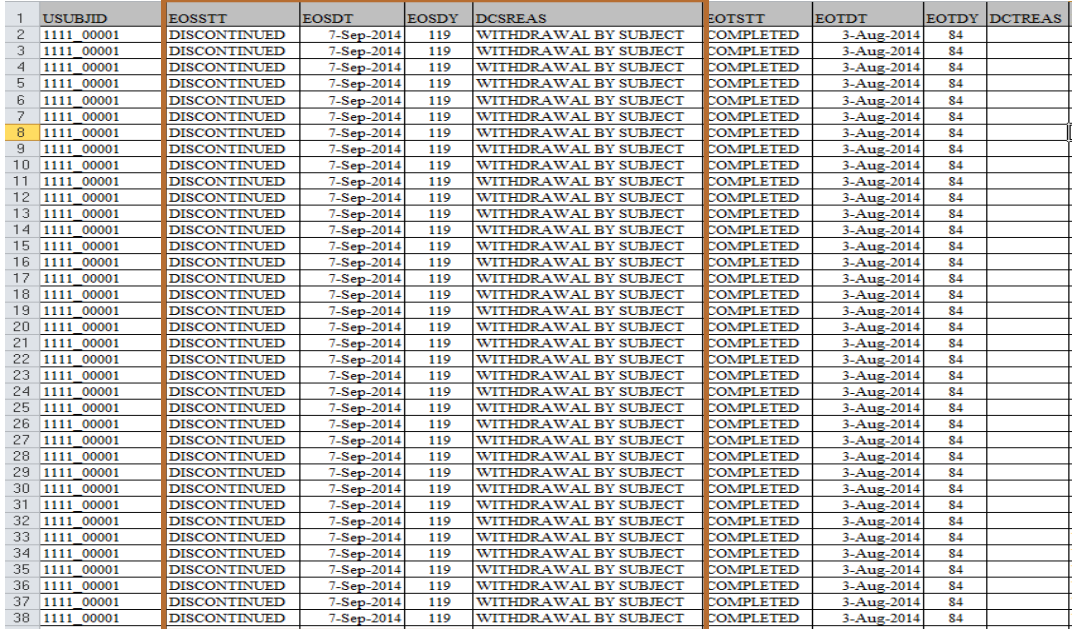

Table 3.1 Subject-level variables show the discontinuation status

### Table 3.2 Analysis visit windowing

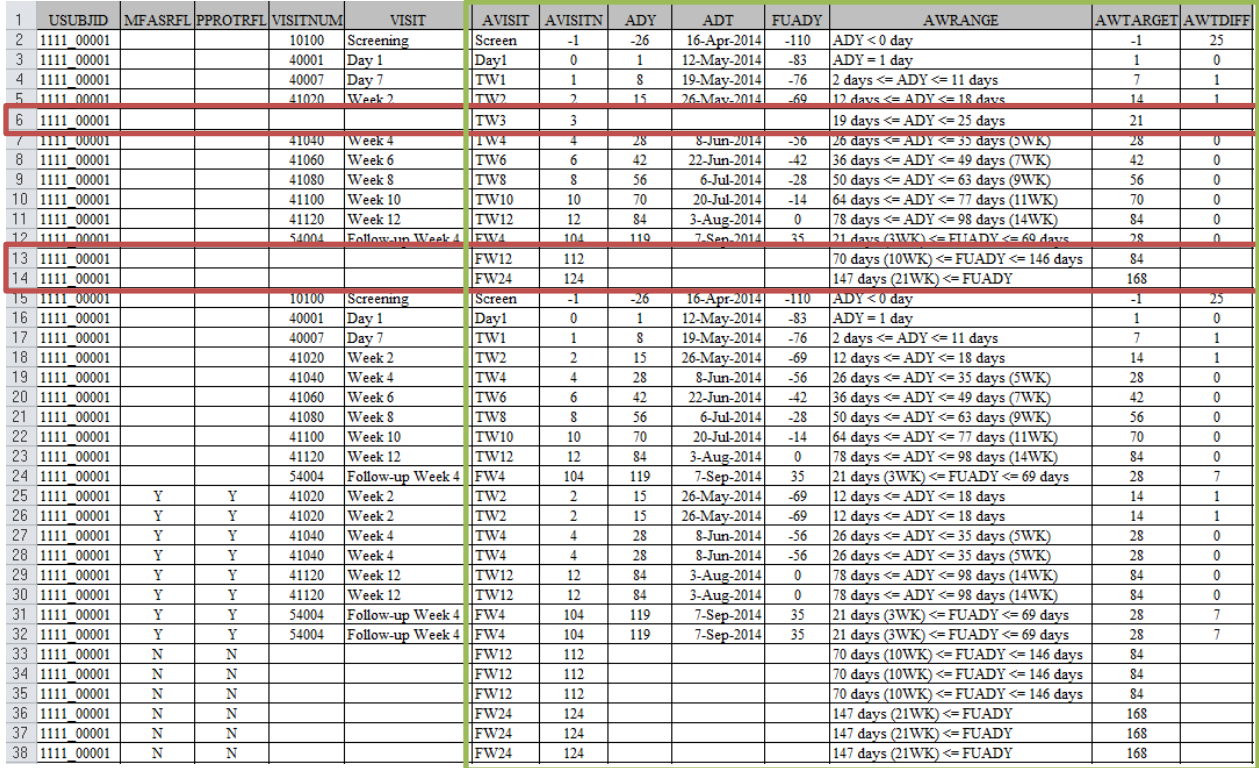

# Table 3.3 PARAMxx variables and CRITy variables

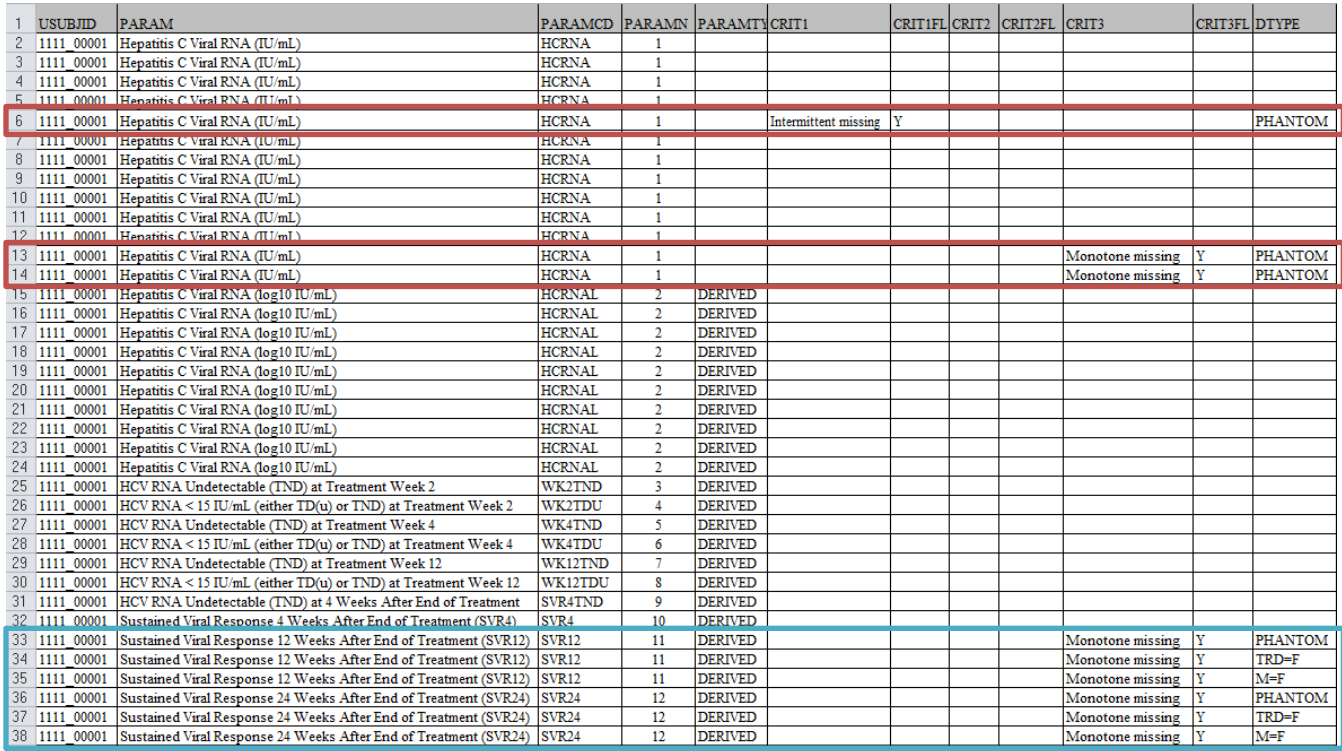

#### Table 3.4 Analysis results variables

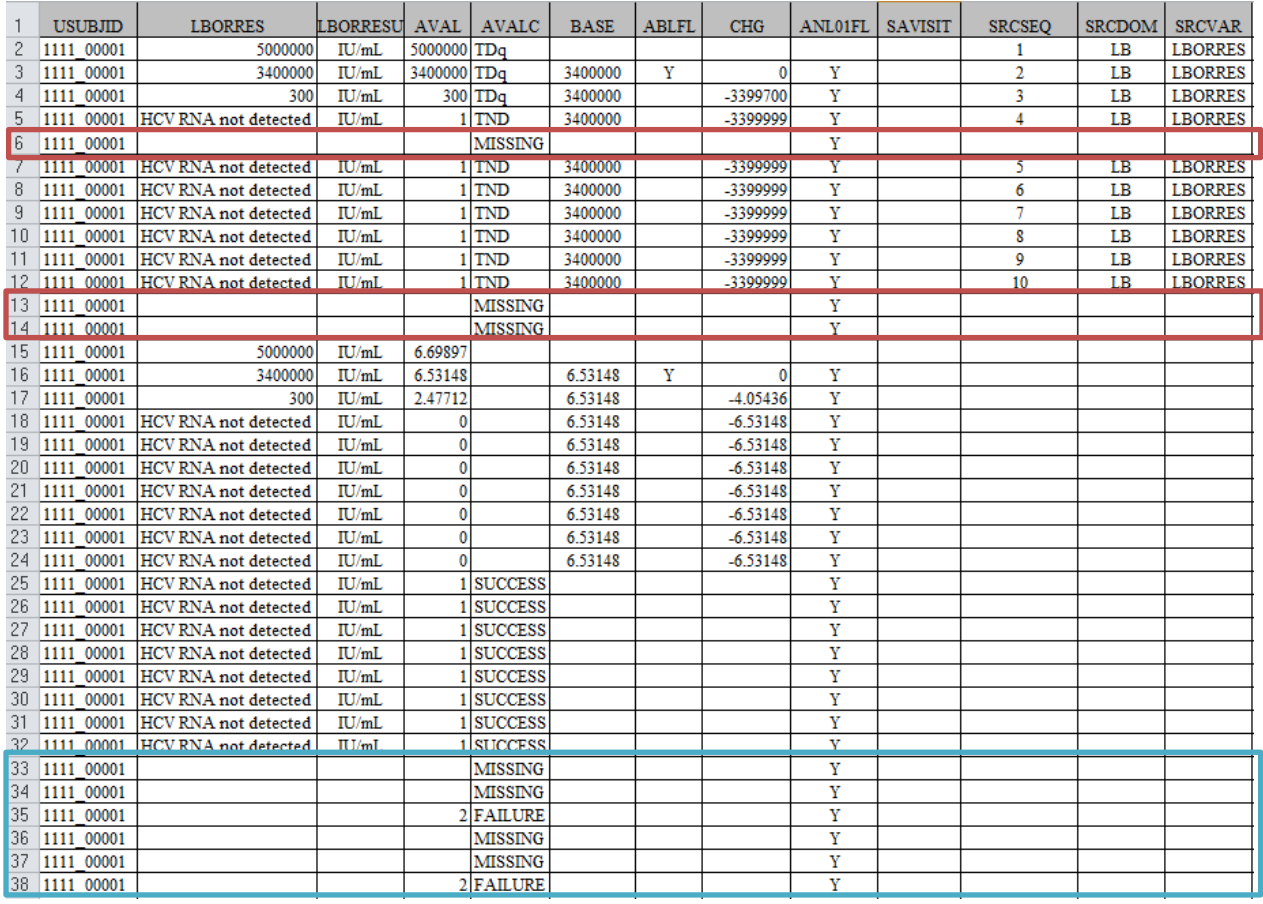

In this study, analysis timepoints are defined by relative day (ADY) or relative follow-up day (FUADY), then the variables (AWRANGE, AWTARGET and AWTDIFF) in Table 3.2 may be used along with ADY or FUADY to clarify how the record representing each analysis timepoint was chosen from among the possible candidates. The three variables AWRANGE, AWTARGET and AWTDIFF won't be used for statistical analysis, but it can be used for checking analysis window correction.

For some complicated statistical analysis, add rows within a parameter with DTYPE="Nominal -Value" is good practice. In this study, DTYPE="TRD=F" or "M=F" are derived for the sensitivity analysis. Usually, add the rows within a parameter are more convenient for analysis and reduce variable creation.

In some cases, the SDTM variables are kept in ADaM as well for the traceability and review. In the HCV study example, the schedule visit variables VISIT and VISITNUM, measurement source value LBORRES and LBORRESU are carried in ADaM. These SDTM variables in ADaM have identical formats.

In general, a column or row is supportive if it is not required in order to perform an analysis but is included in order to facilitate traceability or review.

## **ORDERING OF VARIABLES**

Most of the data designer usually ignores the ordering of variables in ADaM datasets. However, the well variable order usually facilitates the review of the ADaM dataset. The variables in the ADaM dataset follow a logical ordering, not simply alphabetic. The proposal ordering of variables are in below.

1) Variables within same variable group should be arranged together, e.g., record-level treatment variables, timing variables, analysis parameters variables

- 2) The SDTM variables should be arranged appropriately in some variable group
- 3) Some supportive variables should be closed to main variables
- 4) The subject-level variables carried from adsl should be the same ordering as adsl.

For example, in Table 3.3, the variables CRIT1, CRIT2 and CRIT3 indicated the missing data type, intermittent missing or monotone missing, are closed to DTYPE. They really facilitate the reviewers to know how handling the missing data.

## **CONCLUSION**

A well-organized ADaM-BDS efficacy dataset is not only for creation of statistical analysis, but also for statistician or FDA reviewer's easy-review. Here is the proposal how to create the ADaM compliance and easy-reviewed analysis datasets.

- 1) The user should get familiar with the CDISC ADaM validation checks and adopt the Checks to make first round eyeball ADaM compliance checking
- 2) Organize the ADaM datasets associated metadatas to make clearly data contents and data's lineage
- 3) Think more about the data structure and content, like supportive row and column
- 4) ordering of variables

## **REFERENCES**

[1] CDISC ADaM Implementation Guide, Version 1.1

[2] CDISC Analysis Data Model, Version 2.1

[3] CDISC ADaM Validation Checks v1.3

[4] Michelle Barrick, John Troxell (2014) A Guide to the ADaM Basic Data Structure for Dataset Designers, PharmaSUG 2014

[5] FDA guidance: Chronic Hepatitis C Virus Infection: Developing Direct-Acting Antiviral Drugs for Treatment, May 2016

# **CONTACT INFORMATION**

Your comments and questions are valued and encouraged. Contact the author at:

Name: Huadan Li Enterprise: MSD R&D (China) Co., Ltd. Address: 1-13F, Building 21 Rongda Road, Wangjing R&D Base, Zhongguancun Electronic Zone West Zone, Chaoyang District, City, State ZIP: Beijing 100012 Work Phone: +86 10 58609432 E-mail: [hua.dan.li@merck.com](mailto:hua.dan.li@merck.com)

SAS and all other SAS Institute Inc. product or service names are registered trademarks or trademarks of SAS Institute Inc. in the USA and other countries. ® indicates USA registration.

Other brand and product names are trademarks of their respective companies.